本校推出<堅樂人訪問>,當中有校友分享讀書心得、面試技巧及工作經驗。 詳情如下:

登入學校網頁選擇「生涯規劃」

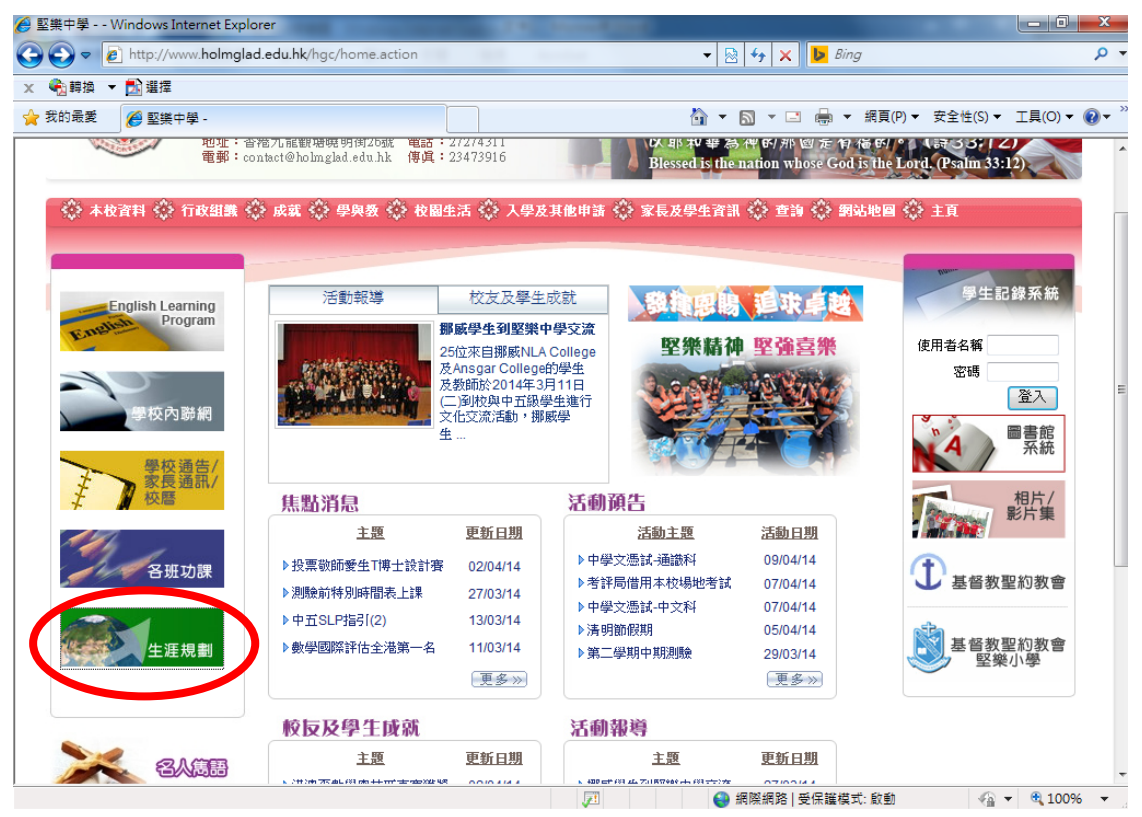

## 按「目標:成為堅樂人」

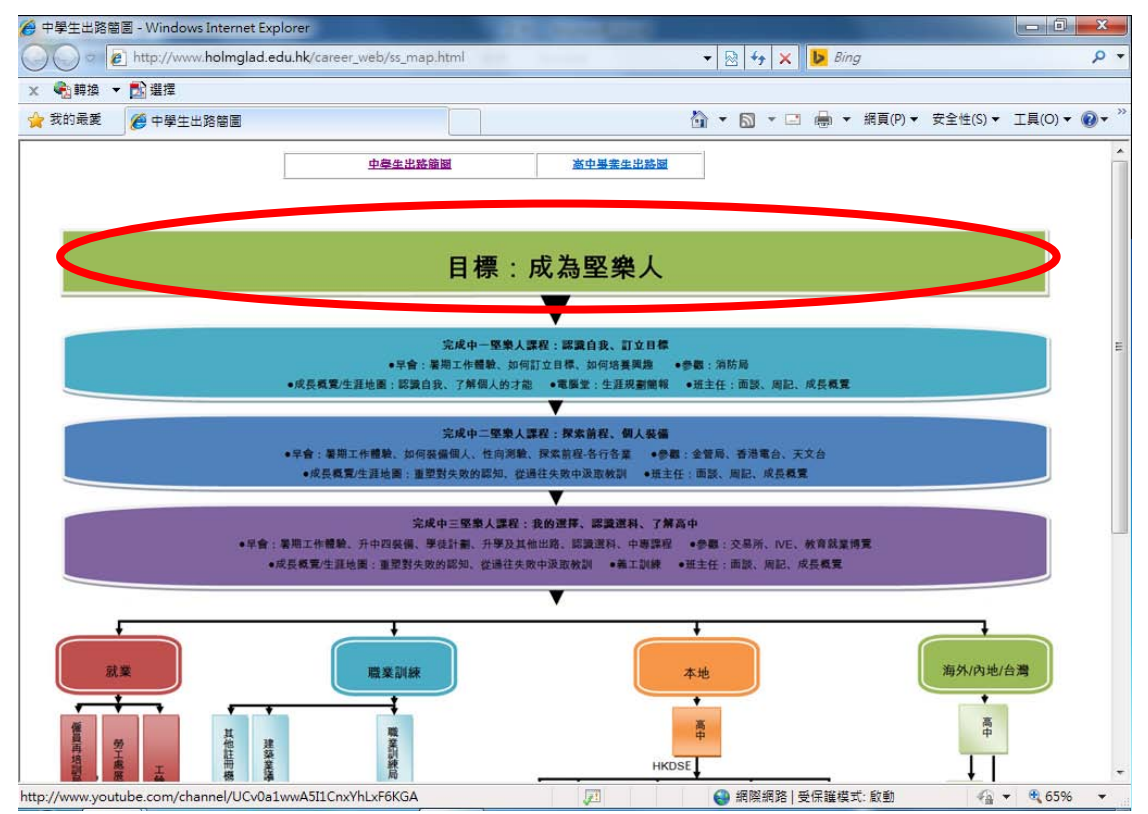

## 即可重溫堅樂人訪問片段

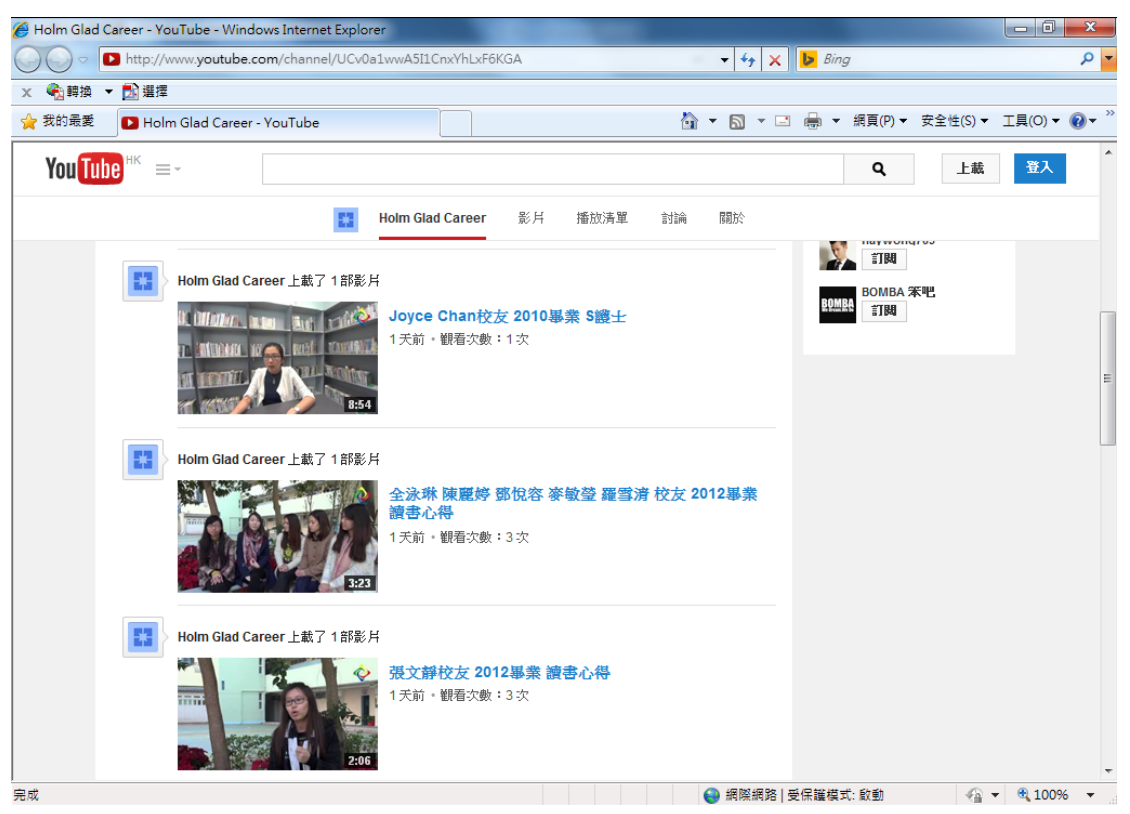